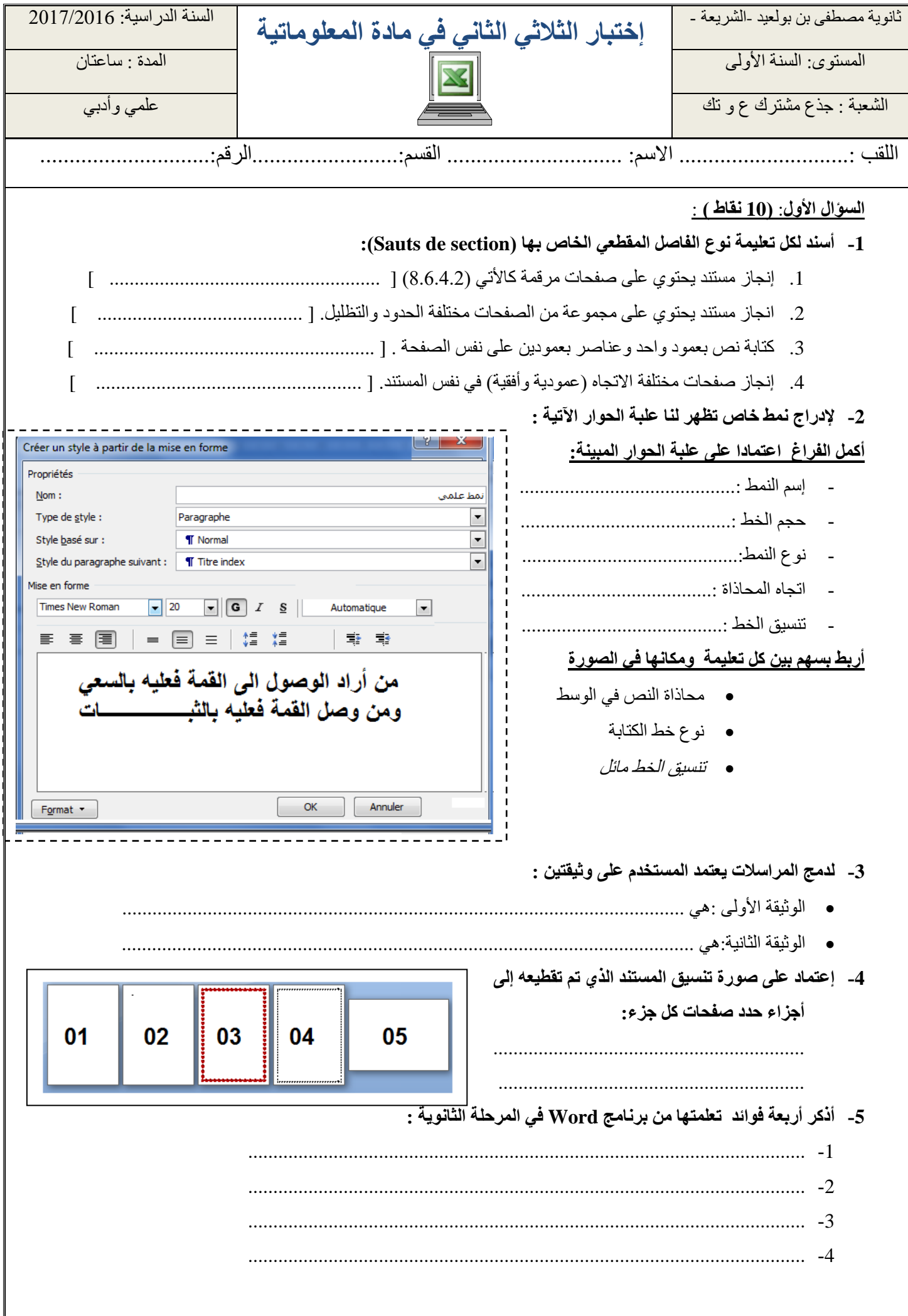

## **1as.ency-education.com**

## **الوضعية اإلدماجية )10 نقاط ( :**

كان احد التلاميذ يدرس في السنة الأولى ثانوي وفي أحدى الأيام وعده أبوه برحلة صيفية إن تمكن من جمع مبلغ مالي قدره 10000دج من مصاريفه الشهرية طوال السنة الدراسية علما بأنه كان يقدم له مبلغ 4000 دج لكل شهر ، ففكر هذا التلميذ بإنجاز جدول خاص بمصاريفه الشهرية بواسطة برنامج Excel وهذا لتسهيل عملية الحساب حتى يحضى بهذه الرحلة الممتعة ) أنظر المصنف رقم 01(.

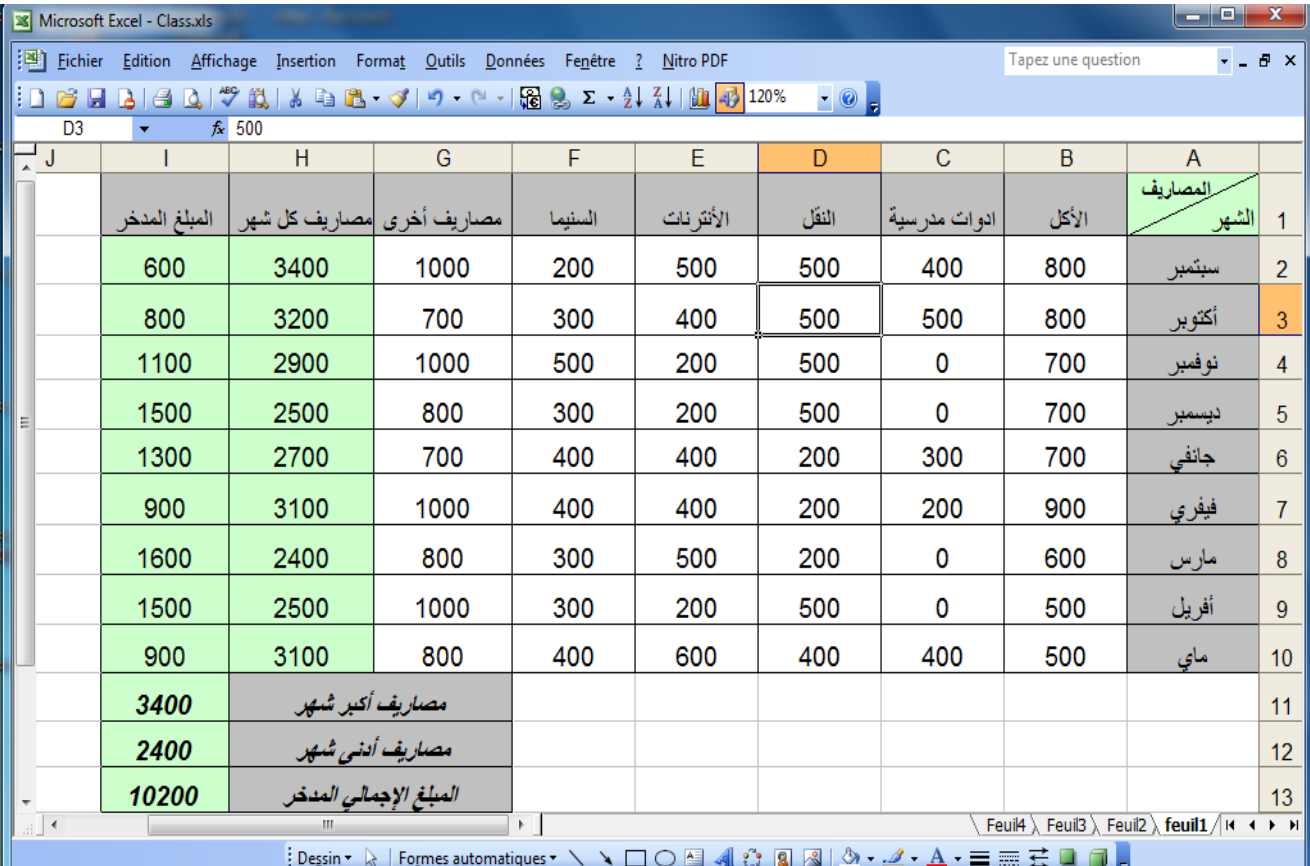

اعتماد على ورقة المصنف والإشكالية المطروحة من طرف زميلك قدم له المساعدة بالإجابة على الأسئلة التالية:

- -1 ماهو عدد أوراق هذا المصنف : ............... ؟ مرجع الخلية المحددة ........................؟
	- -2 اعتمادا على التعليمة اآلتية :
	- o **المبلغ المدخر = المبلغ المقدم من طرف األب – مصاريف كل شهر**

قم بكتابة الصيغ والدوال المكتوبة في مراجع الخلايا الآتية (تكتب إعلاميا كما درست في برنامج Excel ):  $H2 \implies f(x)$  $H4 \implies f(x)$  $I$  2  $\implies$  f(x) I  $11 \implies f(x)$  $I$  12 $\Longrightarrow$  f(x)  $I$  13 $\Longrightarrow$  f(x) بالتوفيق للجميع …………………………………………………………………………………….. …………………………………………………………………………………….. ……………………………………………………………………………………… ……………………………………………………………………………………… . ……………………………………………………………………………………… . ……………………………………………………………………………………… . األستاذ : بلغيث عبد الحليم

## **1as.ency-education.com**